## **Interfaces – handling very "general" operations cleanly (April 21)**

*Reading for today*: Sec. 12.1 and corresponding ProgramLive material. It might also be useful to compare with our previous discussions of abstract classes (Sec. 4.7).

*Reading for next time*: section 9.3 (arrays of arrays)

Graded prelim IIIs available up front. After today, they can be retrieved from Upson 360, M-F 10am-noon and 2-4pm; bring ID.

Assignment A7 is due Thursday the 30<sup>th</sup>.

The labs next week are optional, and will simply serve as office hours. (This week's lab is **not** optional.)

The final exam is Friday May 8<sup>th</sup>, 9:00am-11:30am, Barton Hall (west side). Please contact mwitlox@cs.cornell.edu ASAP regarding conflicts.

1

## **Motivation: don't duplicate code for special cases of a general approach**

Example: sorting is very useful for information analysis and display of all kinds of things:

*Recommender systems* should sort products (movies, songs …) by quality or by how much you, personally, would like them.

*Travel sites* should sort flights by price, departure, etc.

But we don't want to write both sort(Movie ] arr) and sort(Flight[] arr).

Java.util.Arrays.sort(Object[] arr) to the rescue!..

…**if** the objects in arr **implement** the Comparable **interface***,* which enforces the existence of a *general* function compareTo() that can serve the role of the more specific operators  $\leq$ ,  $=$ , and  $>$  we've been using in our sorts.

2

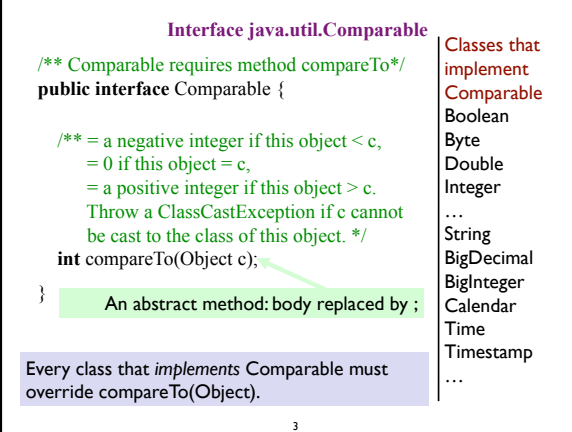

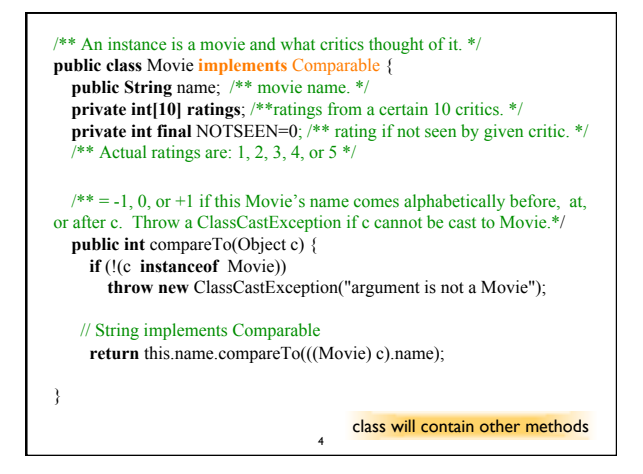

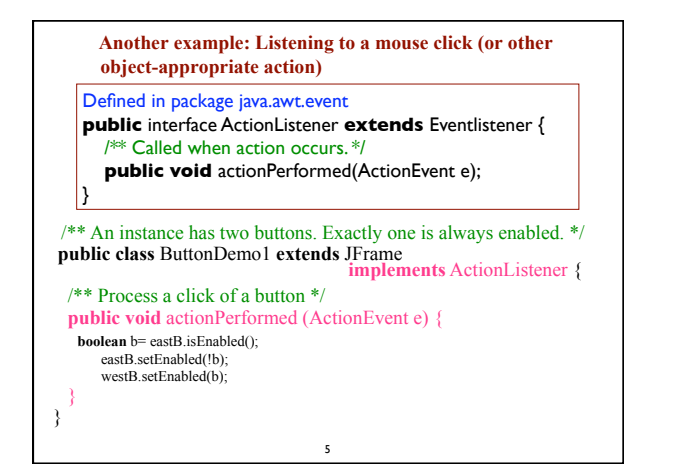

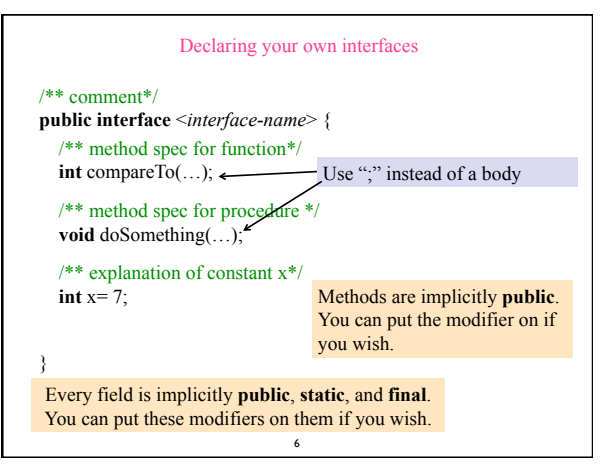

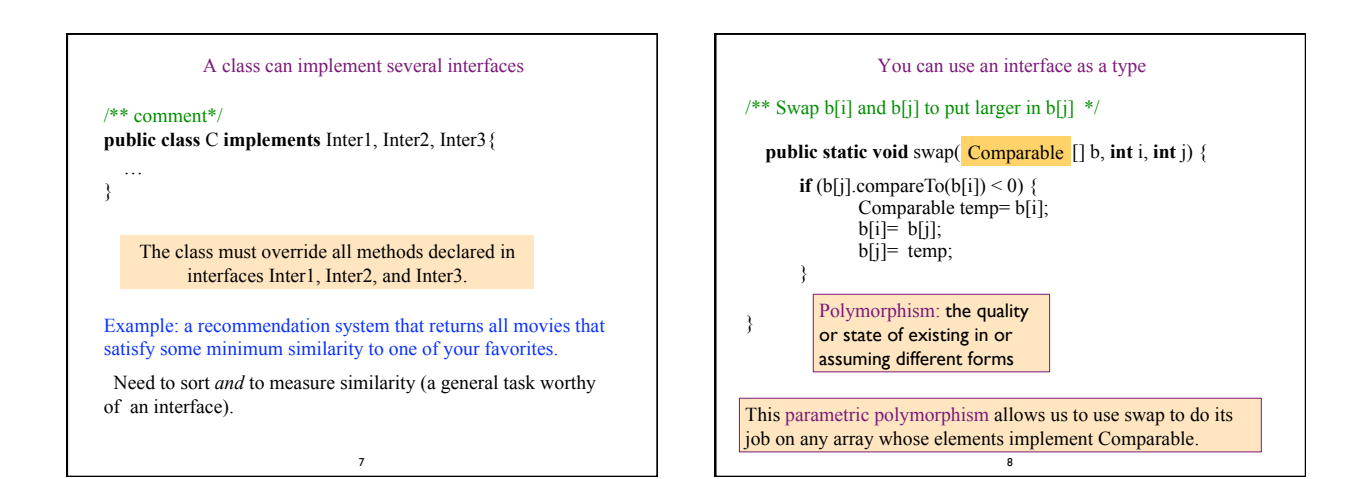